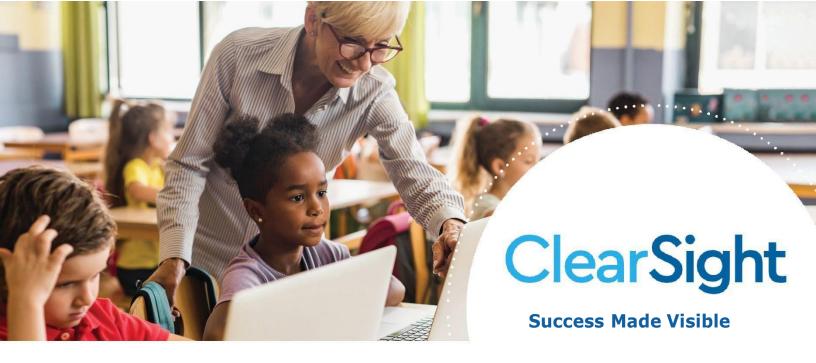

# **ClearSight** Training

#### **Training Topics**

Basic User Set Up
Basic Managing Users and Tests
Basic Test Administration and
Monitoring Basic Reporting
Basic Authoring

#### Intended Audience

District and School Administrators

District and School Administrators

School Administrators and Teachers

District and School Administrators and Teachers

School Administrators and Teachers

To request trainings, please contact <u>clearsightprogram@cambiumassessment.com</u>.

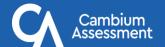

## ClearSight

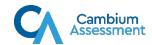

### **ClearSight** Training and Professional Development Offerings

#### 1. User and Student Set-up

- Introduction to TIDE
- Adding/Modifying/Viewing Users, Students, and Test Settings
- Student Distribution Reports

#### 2. Managing Users and Tests

- Adding/Modifying/Viewing Rosters
- Adding/Modifying/Viewing Administrative Procedures
- Monitoring Test Progress

#### 3. Test Administration and Monitoring

- Test Session Types
- Creating Test Sessions
- Managing and Monitoring Test Sessions
- Student Testing Interface

#### 4. Reporting

- Reporting Dashboard, Features, and Tools
- Reports per Test Type:
  - o Interim Assessment Reports
  - o ClearSight Formative and Educator-Authored Reports
- Test-Level Exports
- Longitudinal Reports
- Hand-scoring

#### 5. Authoring

- Navigating Content Libraries
- Creating Items
- Creating Tests
- Sharing Content with Other Users
- Administering Authored Tests
- Accessing Authored Test Scores

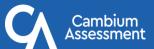